$1/40$ 

#### **Quick Res 2 крякнутая версия Activator Скачать бесплатно без регистрации For PC (Latest)**

**Quick Res 2 Crack + Download For PC**

### Quick Res — это очень простое программное решение для Windows, которое размещает значок на панели задач, чтобы помочь

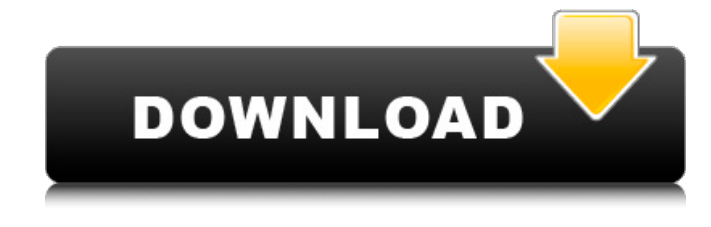

пользователям легко изменять разрешение экрана на ходу. В этой программе нет ничего слишком сложного, и вам не нужно тратить слишком много времени на настройку ее функций, потому что она основана на довольно простом подходе. Значок на панели задач, о котором мы говорили, позволяет

пользователям изменять разрешение и частоту монитора одним щелчком мыши, отображая все параметры, поддерживаемые как видеокартой, так и монитором. Существуют отдельные разрешения для 256 цветов, режимы HighColor и TrueColor, а в меню избранного можно сохранить наиболее

часто используемую конфигурацию. Более того, приложение может восстановить старое разрешение, если новые настройки не работают должным образом. Также доступен экран настроек, но не о чем беспокоиться, потому что он позволяет вам отключить тайм-аут только после изменения разрешения и выбирать

между английским и немецким языками. Quick Res безупречно работает во всех версиях Windows, но, что более важно, он постоянно потребляет очень мало аппаратных ресурсов, совершенно не влияя на общую производительность. В общем, Quick Res идеальный инструмент для тех, кто использует

Как получить datareader с отсутствующей записью У меня есть таблица базы

несколько мониторов или просто регулярно меняет разрешение. Другими словами, если вы хотите поиграть в старую игру, посмотреть фильм или просто переключиться на другое разрешение, Quick Res — это способ сделать это как можно быстрее.

#### данных, как это: ID ФК 0 0 1 0 2 0 3 1 4 1 5

**Quick Res 2 Crack Free (Final 2022)**

# - Простой и удобный в использовании. - Работает в Windows 95, 98, ME, 2000, NT, XP, Vista - Поддерживает режимы выбора «Автоматический» и «Пользовательский». - Вы можете иметь более

одного разрешения в списке. - Широкие возможности настройки, вы можете вставить свой собственный значок и текст - Имя значка может быть неограниченно длинным. - Вы также можете просмотреть свои новые изменения в трее - Поддерживает не только мониторы, но и карты памяти. - Вы можете

# как для монитора, так и для карты изображения. - Он предоставляет список разрешений по умолчанию и режимов видео. - Вы можете установить любимые разрешения. - Вы также можете отключить таймаут настройки разрешения. FileLectures представляет новый

установить разрешение

менеджер CC, который вы можете использовать для загрузки обучающих видео и другой полезной информации на свой компьютер. Если вы не хотите ничего скачивать, вы можете использовать FileLectures на виртуальной машине для просмотра видео в образовательных целях. Программа не содержит

рекламы. Он чистый, удобный и простой в использовании. Вы можете загружать и просматривать обучающие видеоролики, а также использовать видеоролики для обучения. Вы можете хранить много видео и эпизодов на вашем компьютере. Вы можете добавлять,

редактировать, комментировать и перемещать их в другие папки. Вы можете упорядочивать свои видео в соответствии с тем, что вам нравится, и просматривать их все с первого взгляда. Вы можете отсортировать их по имени, теме, длине или дате. Вы также можете установить

порядок видео и щелкнуть обзор, чтобы увидеть, что было загружено. Выбрав клип, вы можете загрузить его на свое устройство. Он работает в Windows XP, Windows Vista, Windows 7, Windows 8, Windows 10 и Mac OS X. Программа не содержит рекламы. Он чистый, удобный и простой в использовании.

Он не требует никакого специального оборудования. Описание FileLectures Teacher Edition: - Скачать видео из Интернета. - Все виды видео: от обучающих до развлекательных. - Добавляйте личные заметки к видео и комментарии для других пользователей. - Комментарии и оценки

для видео, которые вы загружаете. - Формат: mp4, 3gp, mpeg, gif, jpg, png, svg, webp, tga. - Просмотр загруженных видео в режиме предварительного просмотра. - Фильтровать веб-сайт по теме и категории. - При желании добавить видео. - Скачать на компьютер или другие устройства. -

# Форма 1709e42c4c

# Quick Res 2 — это очень простое программное решение для Windows, которое размещает значок на панели задач, чтобы помочь пользователям легко менять разрешение на ходу. В этой программе нет ничего слишком сложного, и вам не

**Quick Res 2 Crack + Free Download**

# нужно тратить слишком много времени на настройку ее функций, потому что она основана на довольно простом подходе. Значок на панели задач, о котором мы говорили, позволяет пользователям изменять разрешение и частоту монитора одним щелчком мыши, отображая все параметры,

видеокартой, так и монитором. Существуют отдельные разрешения для 256 цветов, режимы HighColor и TrueColor, а в меню избранного можно сохранить наиболее часто используемую конфигурацию. Более того, приложение может восстановить старое разрешение, если новые

поддерживаемые как

настройки не работают должным образом. Также доступен экран настроек, но не о чем беспокоиться, потому что он позволяет вам отключить тайм-аут только после изменения разрешения и выбирать между английским и немецким языками. Quick Res 2 безупречно работает во всех версиях Windows, но что более

аппаратных ресурсов, совершенно не влияя на общую производительность. В общем, Quick Res 2 идеальный инструмент для тех, кто использует несколько мониторов или просто регулярно меняет разрешение. Другими словами, если вы хотите

важно, он постоянно

потребляет очень мало

поиграть в старую игру, посмотреть фильм или просто переключиться на другое разрешение, Quick Res 2 — это способ сделать это как можно быстрее. Загрузите ResizableMonitor. Поскольку ОС не дает пользователям ограничений на настройку разрешения рабочего стола, им,

окон, если они работают на экранах разных размеров. ResizableMonitor решает эту проблему, перетаскивая любое окно на больший или меньший экран. Программа имеет красивый интерфейс, который прост в

возможно, придется потратить много времени на изменение размера

использовании, и предлагает более десятка режимов (изменение размера, растяжение, масштабирование, граница и т. д.). Загрузите ResizableMonito r.Поскольку ОС не дает пользователям ограничений на настройку разрешения рабочего стола, им,

окон, если они работают на экранах разных размеров. ResizableMonitor решает эту проблему, перетаскивая любое окно на больший или меньший экран. Программа имеет красивый интерфейс, который прост в

возможно, придется потратить много времени на изменение размера

использовании, и предлагает более десятка режимов (изменение размера, растяжение, масштабирование, граница и т. д.). Загрузите ResizableMonitor. Поскольку ОС не дает пользователям ограничений на настройку разрешения

## рабочего стола, им, возможно, придется тратить много времени на изменение размера окон, если они работают на экранах

**What's New In Quick Res 2?**

#### Если вы хотите быстро переключаться между несколькими разрешениями, вы можете сделать это в

несколько кликов, используя Quick Res! Просто установите и запустите программу, чтобы увидеть все доступные режимы одним щелчком мыши. С помощью продуманного удобного интерфейса вы сможете настроить все доступные параметры и сохранить определенный режим во вкладке

«Избранное». Вы также можете отобразить текущие настройки одним щелчком мыши. Как и другие программы той же категории (например, Quick Res v2), Quick Res по-прежнему работает с любой версией Windows, но новым является то, что теперь она может масштабировать

изображения, если они большие. Конечно, это возможно только при наличии расширенной видеокарты, но это все равно считается большим улучшением функциональности. Кроме того, на мой взгляд, интерфейс намного проще для понимания и навигации. ПРИМЕЧАНИЯ ПО

УСТАНОВКЕ: Возможно, вам придется поместить файл quickres.dll в тот же каталог, что и исполняемый файл вашей программы. Чтобы использовать все функции Quick Res, необходимо установить Microsoft Visual C++, a диалоговые окна параметров Quick Res зависят от этого

инструмента. Таким образом, вы можете установить все параметры, которые вы хотите, используя диалоговые окна. УСТАНОВИТЬ/УДАЛИТЬ: Для удаления программного обеспечения достаточно запустить файл uninstall.exe. Он удалит все файлы и папки на

вашем компьютере, включая записи реестра Quick Res. Если вы хотите удалить программу из панели управления, просто щелкните правой кнопкой мыши значок программы и нажмите «Удалить». ЛСКП / ЛИЦЕНЗИОННОЕ СОГЛАШЕНИЕ: ПОЖАЛУЙСТА, ПРОЧИТАЙТЕ

ЛИЦЕНЗИОННОЕ СОГЛАШЕНИЕ С КОНЕЧНЫМ ПОЛЬЗОВАТЕЛЕМ (EULA) ПЕРЕД УСТАНОВКОЙ ПРИЛОЖЕНИЯ. Этот обзор основан на выборе бесплатной версии. Общий балл: 82 (0 голосов) Быстро меняйте разрешение экрана на ходу в любой версии Windows. Quick Res — это

 $35/40$ 

очень простое программное решение для Windows, которое размещает значок на панели задач, чтобы помочь пользователям легко изменять разрешение экрана на ходу. В этой программе нет ничего слишком сложного, и вам не нужно тратить слишком много времени на

настройку ее функций, потому что она основана на довольно простом подходе. Значок на панели задач, о котором мы говорили, позволяет пользователям изменять разрешение и частоту монитора одним щелчком мыши, отображая все параметры, поддерживаемые как видеокартой, так и

монитором. Существуют отдельные разрешения для 256 цветов, режимы HighColor и TrueColor, а меню избранного позволяет сохранять

 $38/40$ 

Обзор: Just Dance 2019 последняя часть франшизы Just Dance, благодаря которой игры для вечеринок появились в гостиных миллионов фанатов по всему миру. Как последняя официальная игра Just Dance, выпущенная для Nintendo Switch, Just

**System Requirements For Quick Res 2:**

Dance 2019 использует преимущества мощных технологий консоли, а также быстрый и плавный игровой процесс для создания энергичных вечеринок, которые привносят совершенно новое измерение в танцевальные игры. Just Dance 2019 предлагает больше танцоров, больше испытаний, больше песен

и больше веселья. Функции: • Несколько режимов сложности,

Related links: